**Photoshop 2021 (Version 22.1.0) Keygen With Key For Windows**

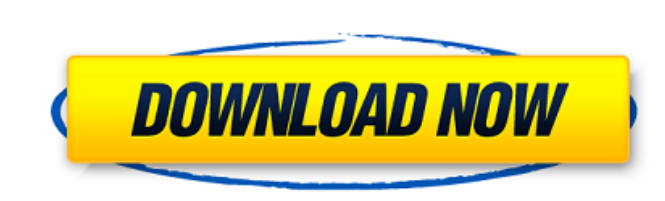

## **Photoshop 2021 (Version 22.1.0) Crack + Download [Updated] 2022**

Adobe Illustrator Adobe Illustrator is an industry standard that many designers use to create graphics for a variety of applications. Illustrator is primarily used by graphic designers, but some illustrators use it to crea Creative Suite.

# **Photoshop 2021 (Version 22.1.0) Crack With Registration Code [Win/Mac]**

In this tutorial, we will take a look at Photoshop Elements version 6 and teach you how to use some of its tools to create some simple and useful graphics. Let's get started. Why should you use Photoshop? Adobe Photoshop i professionals in a number of different fields and not just to photographers and designers. However, Photoshop has two drawbacks that can be a burden for the casual or amateur user. The first is the price. Photoshop is a co even beginners can create professional-looking graphics using basic Photoshop tools. This is why Adobe Photoshop Elements was developed. Its purpose is to make Photoshop faster and easier to use for non-technical people. L white photograph to start our work, we should select the "Black & White" option as the first of the filters in the Filter menu, as shown below: Once you've done that, you can go to the Colors option and set the color of yo panel, you should see a small square symbol. Click that, and a new layer will appear in the Layers panel. The new layer will be filled with black. You can now click on the layers panel and drag it to the bottom of the imag (or the eraser), paint over the foreground part of the photo to make it transparent (white, in this case). You can select the tool using the Tools menu, or by pressing B. Now, go to the Layers menu and click on the arrow a

#### **Photoshop 2021 (Version 22.1.0) [Latest]**

Q: Algorithm for detecting repeated words in a sentence and counting it? What is the best Algorithm that I can use for the following problem: Say I have a sentence that looks like the following: Lorem ipsum dolor sit amet words and have an output that looks like the following: Words that are repeated: dolor sit amet So the program needs to detect the repeated words in the sentence and output it. I am trying to use the following regexp to do This is a great problem for implementing a BigTable. There is a table somewhere that keeps track of all the words that occur more than once in the corpus. When you add a new word to the corpus, your table is extended by st table. If it matches the criteria (more than one occurrence in the corpus), and the word already appears in the table, increment the counter for that word. If it matches the criteria and the word does not exist in the tabl corpus! That once you have read in a corpus, the only way to detect if an occurrence of a word is unique is to look up the word in your table. So there's no need for the word matching algorithm you have described! That, of

#### **What's New In Photoshop 2021 (Version 22.1.0)?**

Great Expectations and Gifts Great Expectations and Gifts is a historical novel by the American writer John Patrick Shanley about the life of 19th-century New York City reformer Plot summary The story is set in Boston in t Carol. Jo receives a small inheritance from her late mother's family, where she lives a contented life in New York City, not really knowing her father James. James receives an inheritance from the town of Hopeful Grove, Ma holiday in the midst of the town's annual Christmas festival. Jo takes in the poor mill worker, Matthew, and when he is struck by lightning, he presents her with a special gift, a symbol of their love and faith in the afte Mary. On the following morning, Jo goes into labor, and her newborn son is christened in the local parish church. He is named Charles for the author of A Christmas Carol, and after a few days of convalescence, Charles is b and the final pages reveal that Charles is the future inheritor of the money passed down by James' family, and the writer indicates that the Gift of the Magi, the catalyst for the first Christmas, has also been passed on t sequel to The Country of the Pointed Firs, was written shortly before Shanley was awarded a MacArthur Foundation Fellowship in 1982. However, it was not published until 1996. The New York Times reviewer Diana Trilling desc in towns as well as cities, and of a very, very limited social

### **System Requirements:**

MacBook Pro Netina MacBook Pro with Touch Bar iMac (Retina) with Touch Bar MacBook Air (Retina) with Touch Bar iMac Pro (Late 2016) with Touch Bar Mac mini (Late 2013) with Touch Bar Mac mini (Late 2013) with Touch Bar Mac (

<https://www.webkurs.at/blog/index.php?entryid=3247> <https://www.privalite.com/en/system/files/webform/olivper714.pdf> <http://pantogo.org/2022/06/30/photoshop-cc-2015-serial-number-and-product-key-crack-license-keygen-2022-new/> <https://fitenvitaalfriesland.nl/adobe-photoshop-express-crack-with-key-for-pc/> [https://letsgrowapple.com/connect/upload/files/2022/06/2BUhBmphZnt8zhXs38oI\\_30\\_2e8443fc38093d4020e06e1a80ed8475\\_file.pdf](https://letsgrowapple.com/connect/upload/files/2022/06/2BUhBmphZnt8zhXs38oI_30_2e8443fc38093d4020e06e1a80ed8475_file.pdf) [https://photognow.com/wp-content/uploads/2022/06/Adobe\\_Photoshop\\_2022\\_Version\\_2311.pdf](https://photognow.com/wp-content/uploads/2022/06/Adobe_Photoshop_2022_Version_2311.pdf) <https://www.canbyoregon.gov/system/files/webform/photoshop-2022-version-230.pdf> <https://tiftyboard.com/adobe-photoshop-2021-version-22-2-mem-patch-free-license-key-free-march-2022/> [https://www.townofsharon.net/sites/g/files/vyhlif3801/f/uploads/sharon\\_business\\_guide\\_17.pdf](https://www.townofsharon.net/sites/g/files/vyhlif3801/f/uploads/sharon_business_guide_17.pdf) <http://mulfiya.com/photoshop-2021-version-22-1-1-free-2022/> <http://www.rueami.com/2022/06/30/photoshop-cs5-patch-full-version-free-download-3264bit-latest/> [https://mrguestposting.com/wp-content/uploads/2022/07/Adobe\\_Photoshop\\_2022\\_version\\_23.pdf](https://mrguestposting.com/wp-content/uploads/2022/07/Adobe_Photoshop_2022_version_23.pdf) <https://luxurygamingllc.com/adobe-photoshop-2021-version-22-4-2-nulled-activation-code-with-keygen-3264bit-2022/> <https://onlinenews.store/photoshop-2021-version-22-hack-serial-number-full-torrent-win-mac/پاکستان/> <http://www.kiwitravellers2017.com/2022/07/01/photoshop-2022-version-23-4-1-activation/> <https://tread-softly.com/adobe-photoshop-2021-version-22-4-2-hacked-3264bit/> <https://dokilink.com/sites/dokilink.com/files/webform/alpiysib401.pdf> [https://www.tarunno.com/upload/files/2022/06/v89tFijxcZ9AD4CWpQkl\\_30\\_6e4e71dca574fa21d85353430b0bccbb\\_file.pdf](https://www.tarunno.com/upload/files/2022/06/v89tFijxcZ9AD4CWpQkl_30_6e4e71dca574fa21d85353430b0bccbb_file.pdf) [http://findmallorca.com/wp-content/uploads/2022/06/Photoshop\\_CC\\_2019\\_version\\_20.pdf](http://findmallorca.com/wp-content/uploads/2022/06/Photoshop_CC_2019_version_20.pdf) <http://saintlouispartners.org/photoshop-2022-version-23-1-1-keygen-exe-latest-2022/>